## SAP ABAP table PRH\_CPET\_CONVERSION\_ALV {CPE Conversion}

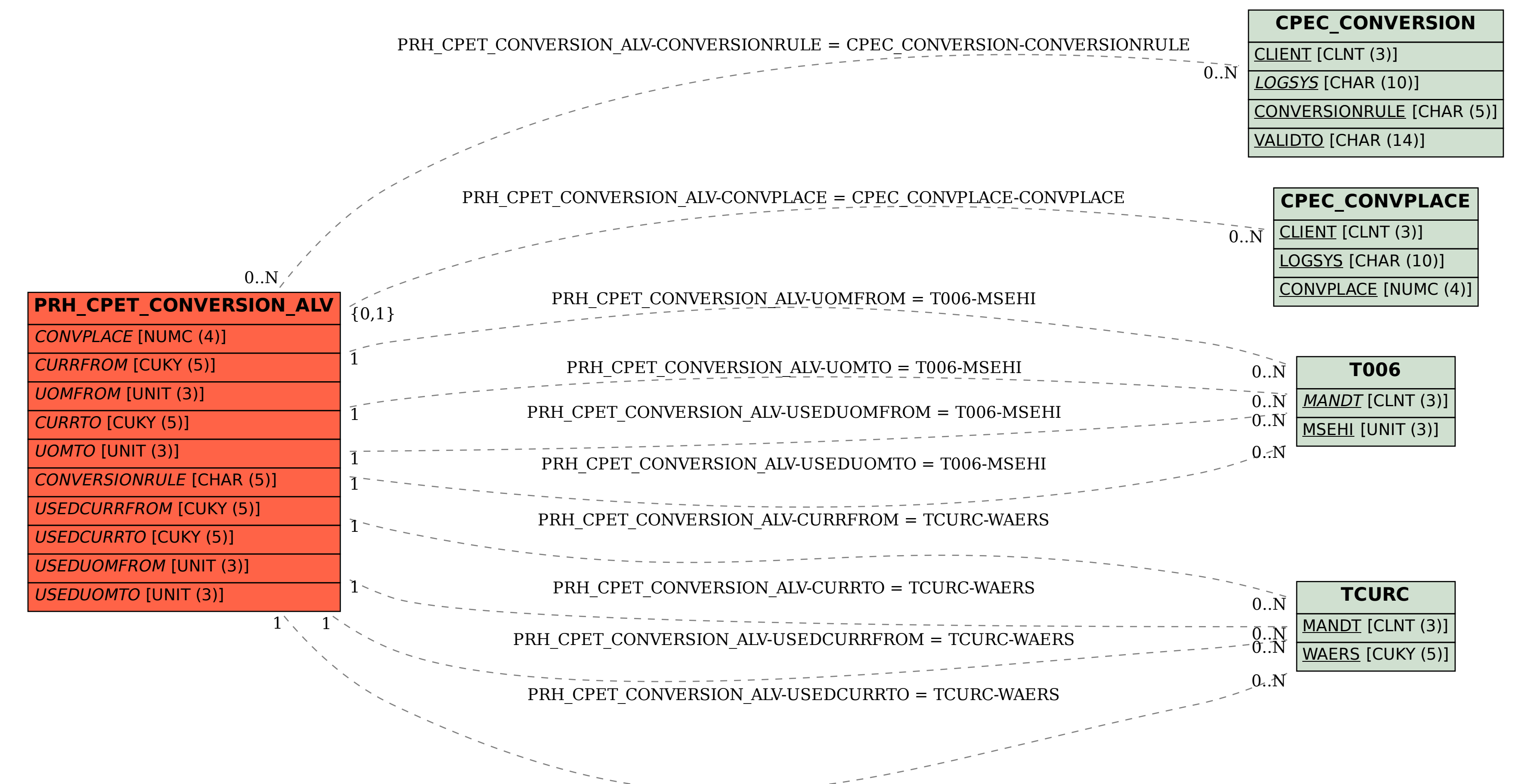